## **So melden ihre Kinder online krank**

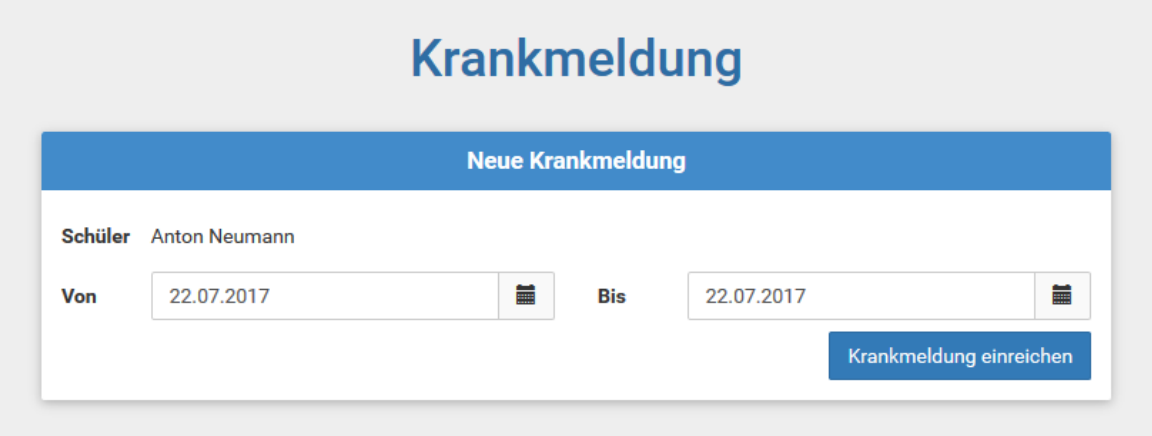

## **So drucken ein Entschuldigungsformular aus**

Die Online-Krankmeldung ersetzt nur den Anruf und es ist weiterhin eine schriftliche Entschuldigung notwendig.

Sie können nun ein vorausgefülltes Entschuldigungsformular ausdrucken.

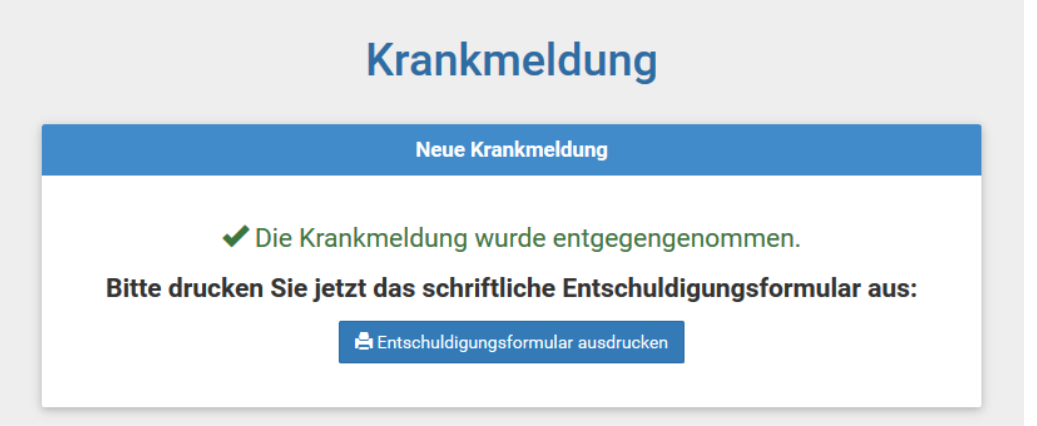

## **Übergabe in das Modul Fehlzeiten**

Eingehende Krankmeldungen werden automatisch in das Modul [Fehlzeiten](https://www.schulmanager-online.de/module.fehlzeiten.html) übernommen.

Gibt Ihr Kind das Formular am ersten "gesunden" Tag der Klassenlehrkraft, so bestätigt die Lehrkräfte den Erhalt und der Status der Krankmeldung ändert sich in "entschuldigt".